**Федеральное агентство железнодорожного транспорта ФГБОУ ВО «Иркутский государственный университет путей сообщения» Медицинский колледж железнодорожного транспорта**

# **РАБОЧАЯ ПРОГРАММА ДИСЦИПЛИНЫ**

# **ЕН.02. ИНФОРМАЦИОННЫЕ ТЕХНОЛОГИИ В ПРОФЕССИОНАЛЬНОЙ ДЕЯТЕЛЬНОСТИ**

Специальность 34.02.01 Сестринское дело

Иркутск 2019

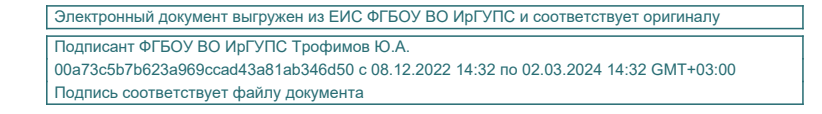

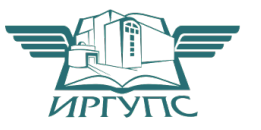

**PACCMOTPEHA** на заседании ЦМК МОЕН  $\frac{\alpha f \zeta_n - \rho \zeta}{\alpha \rho \zeta}$ <br>  $\frac{\rho \zeta}{\rho \zeta}$ <br>  $\frac{\alpha f \zeta_n}{\rho \zeta}$ <br>  $\frac{\alpha f}{\alpha \zeta}$ <br>  $\frac{\alpha f}{\alpha \zeta}$ <br>  $\frac{\alpha f}{\alpha \zeta}$ <br>  $\frac{\alpha f}{\alpha \zeta}$ <br>  $\frac{\alpha f}{\alpha \zeta}$ <br>  $\frac{\alpha f}{\alpha \zeta}$ <br>  $\frac{\alpha f}{\alpha \zeta}$ <br>  $\frac{\alpha f}{\alpha \zeta}$ <br>  $\frac{\alpha f}{\zeta}$ <br>  $\frac{\alpha f}{\zeta}$ <br>

Разработана на основе Федерального государственного образовательного стандарта по специальности среднего профессионального образования 34.02.01 Сестринское дело Зам. директора по УПР ADOLPA B. POTATCHA

Разработчик: Демидова Л.В., преподаватель высшей квалификационной категории МК ЖТ ФГБОУ ВО ИрГУПС

# **СОДЕРЖАНИЕ**

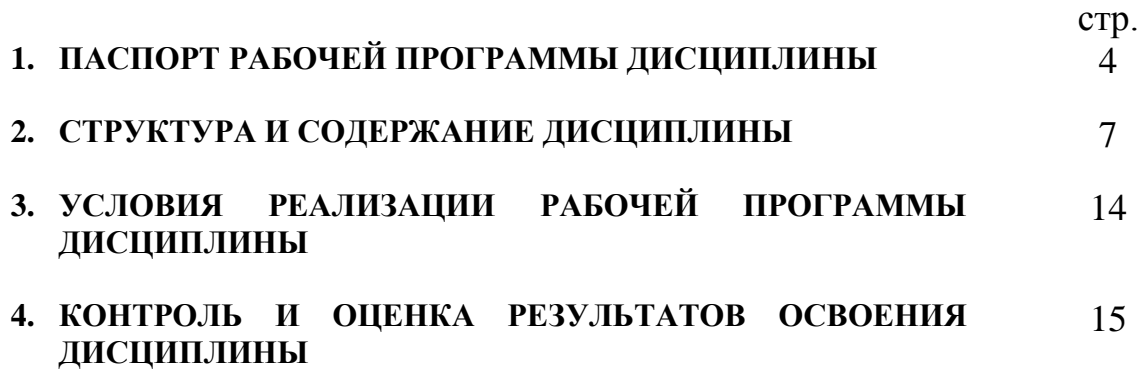

## **1. ПАСПОРТ РАБОЧЕЙ ПРОГРАММЫ ДИСЦИПЛИНЫ**

ЕН.02. Информационные технологии в профессиональной деятельности

#### **1.1. Область применения рабочей программы**

Рабочая программа дисциплины является частью программы подготовки специалистов среднего звена (ППССЗ) в соответствии с ФГОС по специальности СПО 34.02.01 Сестринское дело.

Рабочая программа дисциплины может быть использована в дополнительном профессиональном образовании по специальности СПО 34.02.01 Сестринское дело.

**1.2. Место дисциплины в структуре ППССЗ:** дисциплина ЕН.02. Информационные технологии в профессиональной деятельности входит в математический и общий естественнонаучный цикл.

#### **1.3. Цели и задачи дисциплины – требования к результатам освоения дисциплины:**

Освоение дисциплины ЕН.02. Информационные технологии в профессиональной деятельности направлено на формирование следующих компетенций:

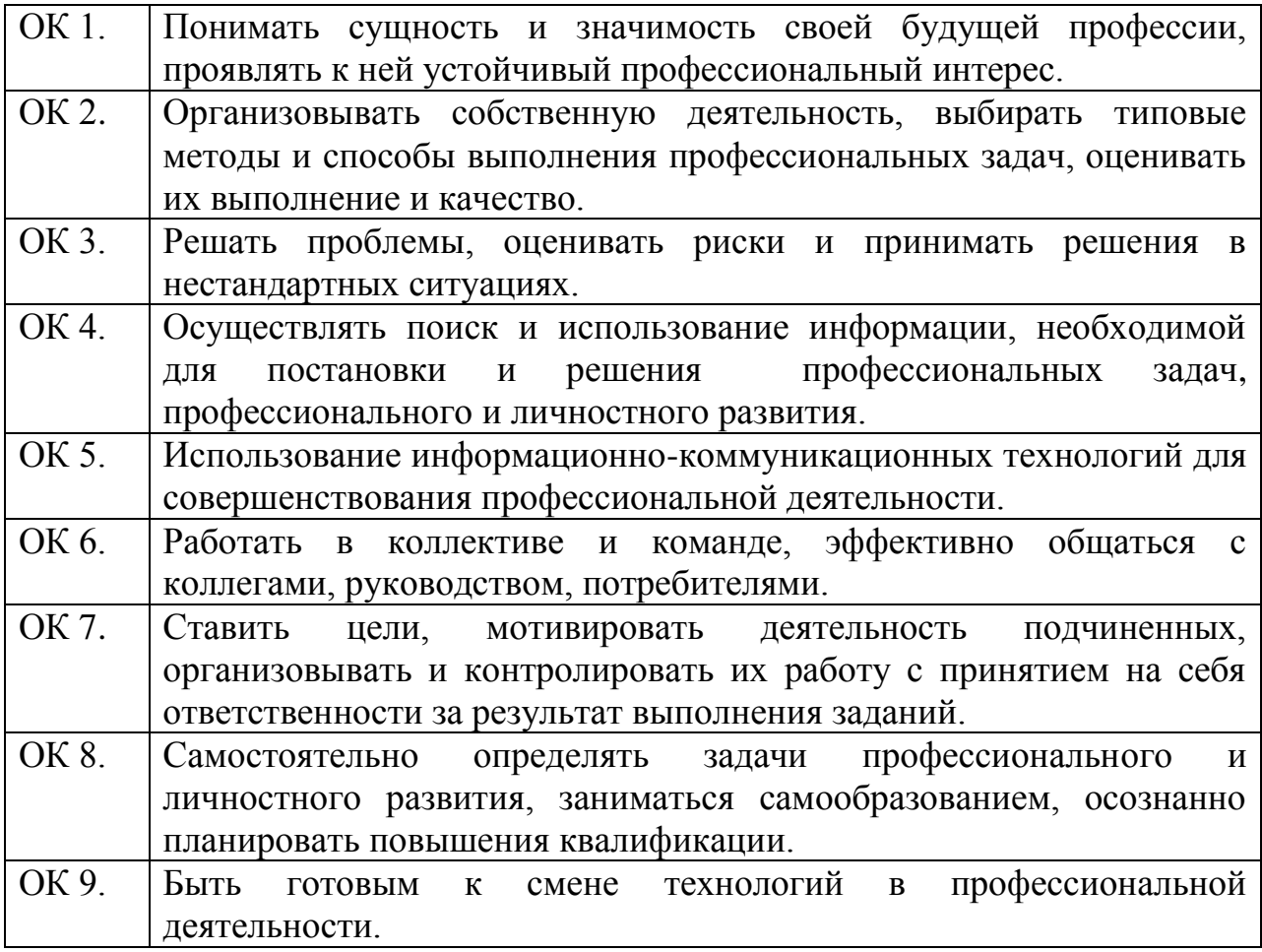

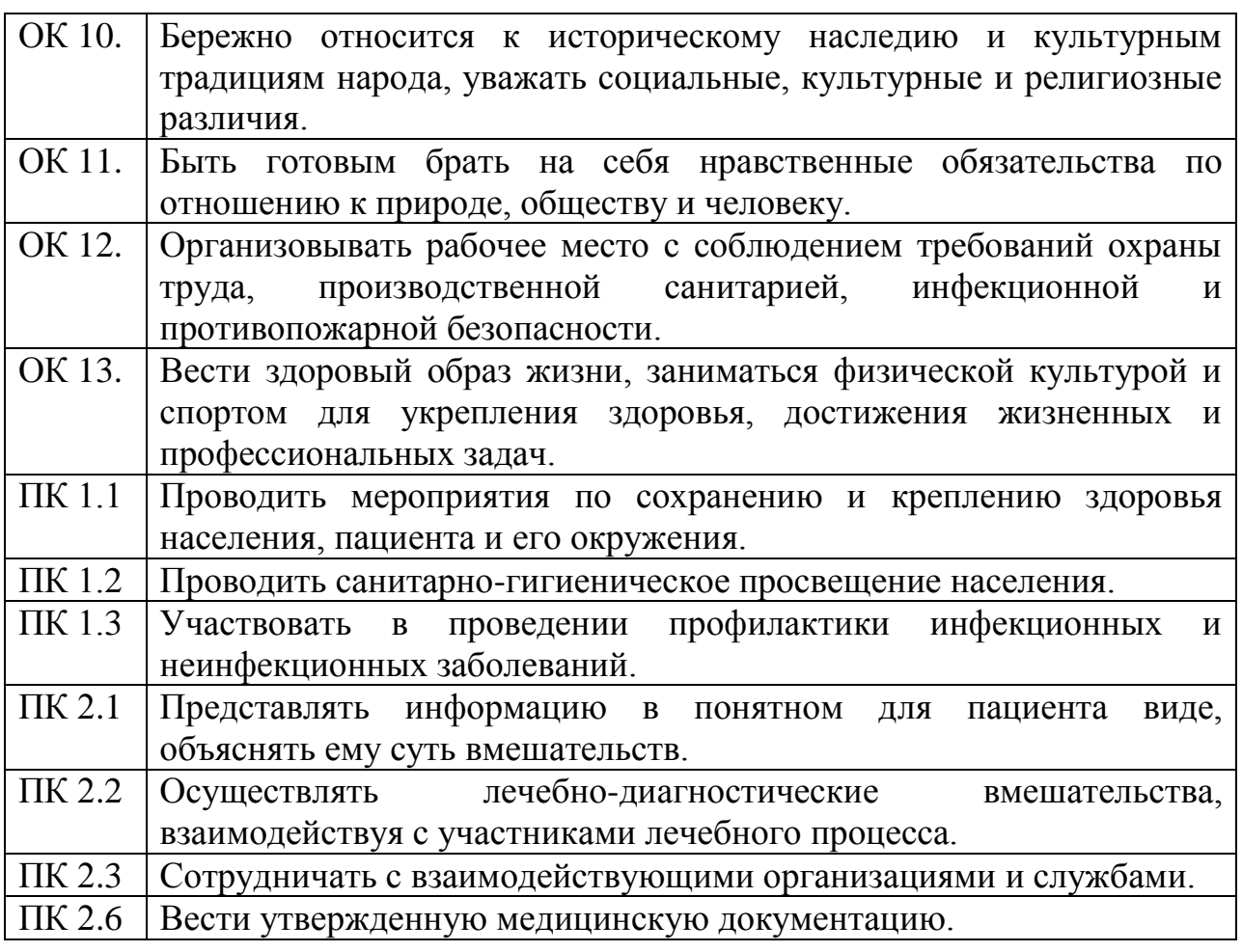

В результате освоения дисциплины обучающийся должен **уметь:**

У 1. использовать технологии сбора, размещения, хранения, накопления, преобразования и передачи данных в профессионально ориентированных информационных системах;

У 2. использовать в профессиональной деятельности различные виды программного обеспечения, в т.ч. специального;

У 3. применять компьютерные и телекоммуникационные средства.

В результате освоения дисциплины обучающийся должен **знать:**

З 1. основные понятия автоматизированной обработки информации;

З 2. общий состав и структуру персональных компьютеров и вычислительных сетей;

З 3. состав, функции и возможности использования информационных и телекоммуникационных технологий в профессиональной деятельности;

З 4. методы и средства сбора, обработки, хранения, передачи и накопления информации;

З 5. базовые системные программные продукты и пакеты прикладных программ в области профессиональной деятельности;

З 6. основные методы и приемы обеспечения информационной безопасности.

## **1.4. Количество часов на освоение рабочей программы дисциплины:**

максимальной учебной нагрузки обучающегося 118 часа, в том числе: обязательной аудиторной учебной нагрузки обучающегося 78 часов; самостоятельной работы обучающегося 40 часов.

## **2. СТРУКТУРА И СОДЕРЖАНИЕ ДИСЦИПЛИНЫ 2.1. Объем дисциплины и виды учебной работы**

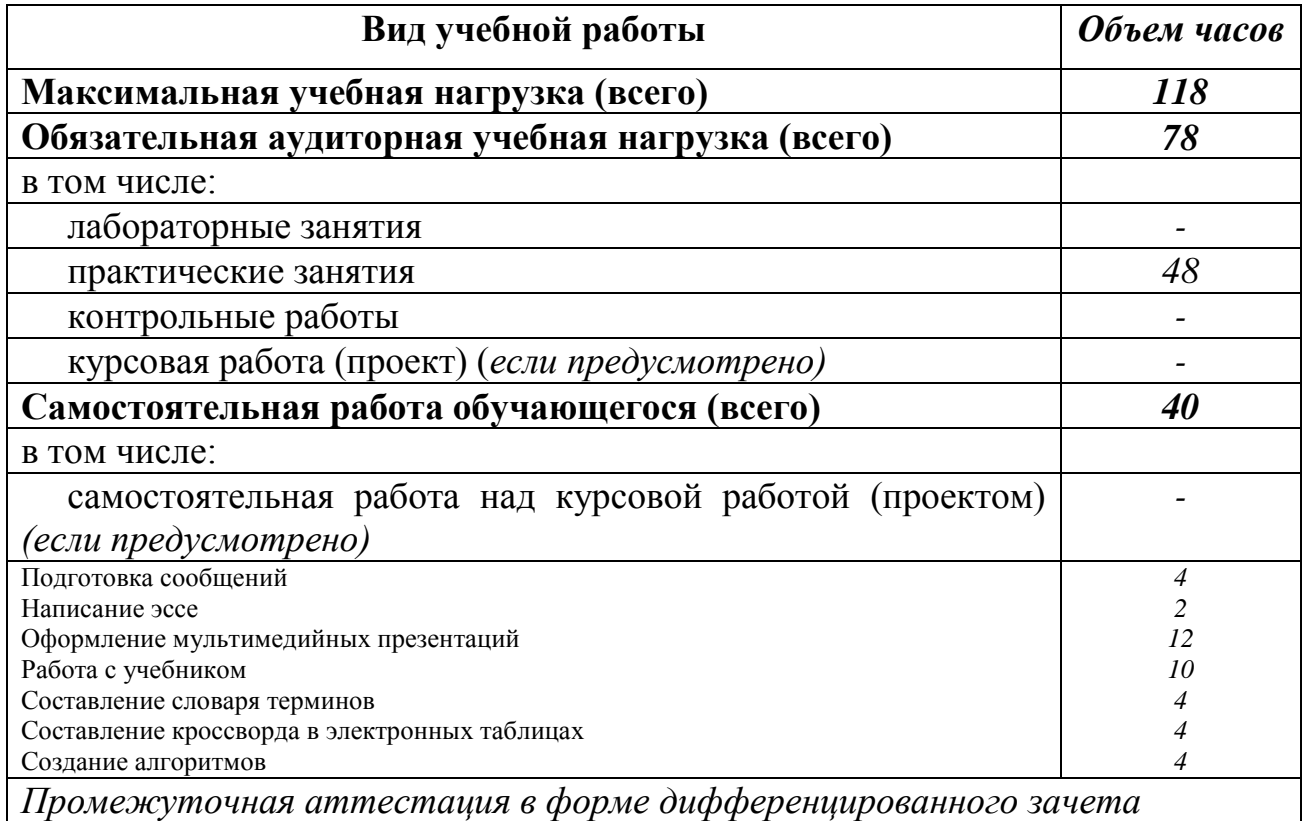

## **2.2. Тематический план и содержание дисциплины ЕН.02. Информационные технологии в профессиональной деятельности**

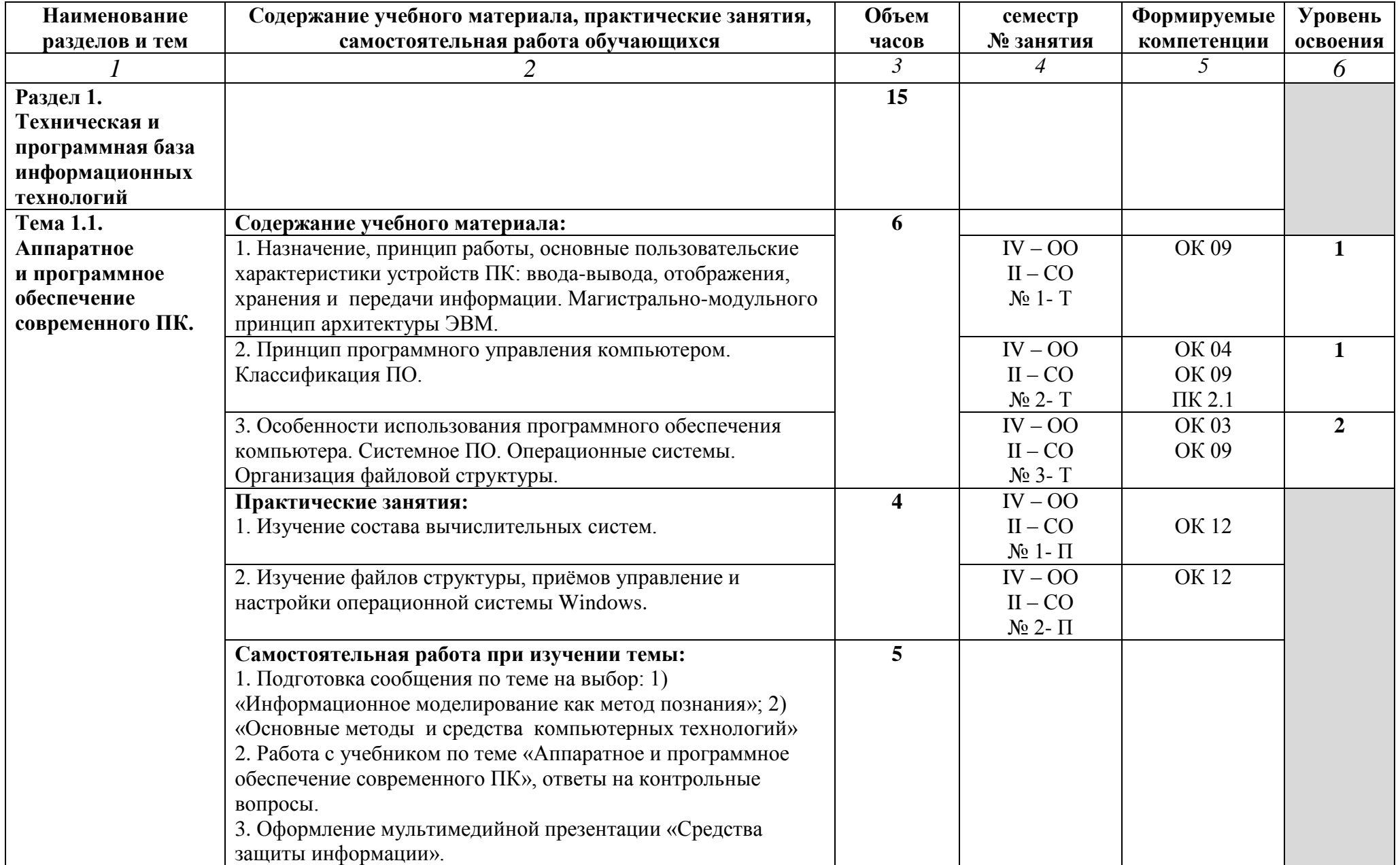

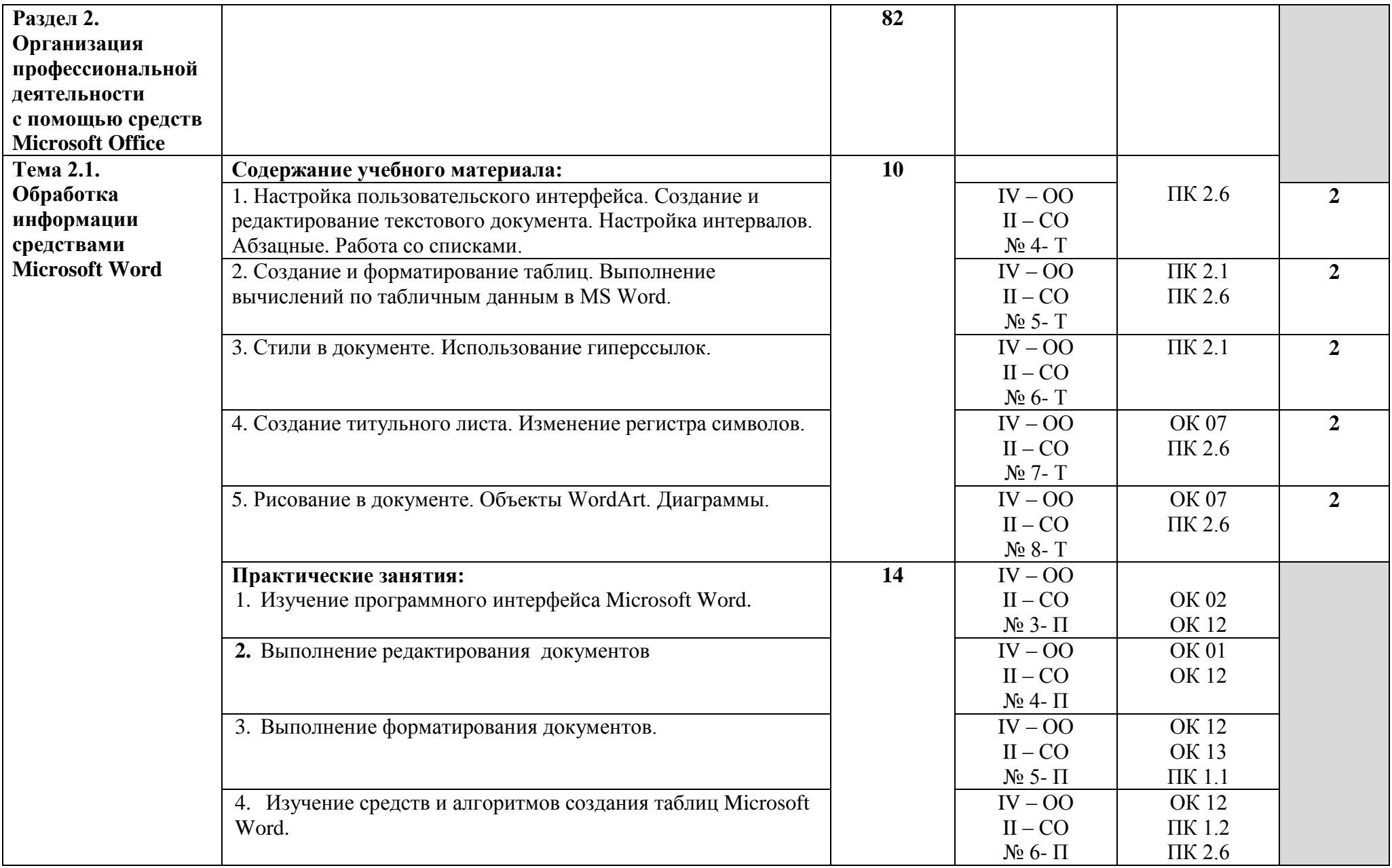

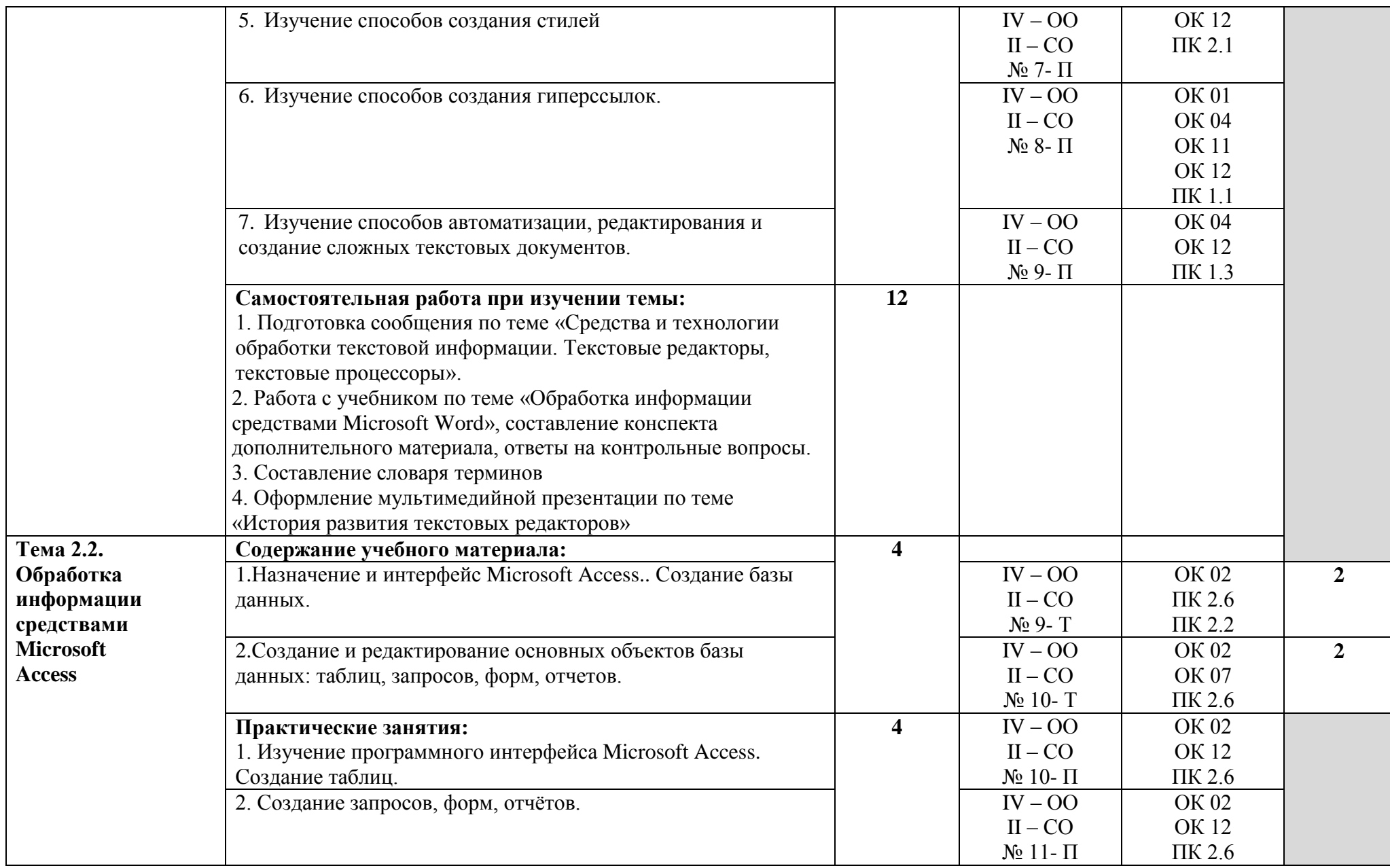

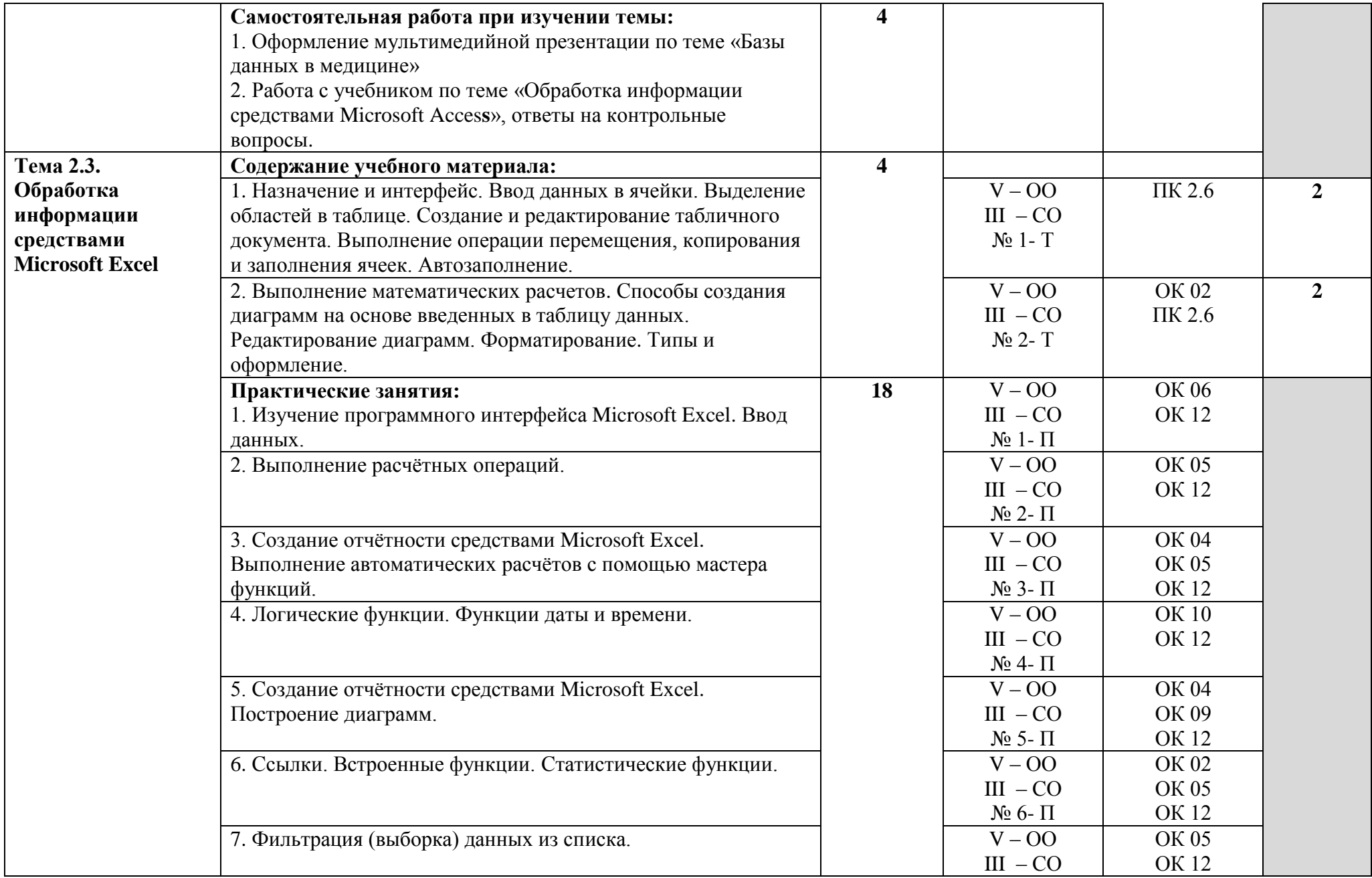

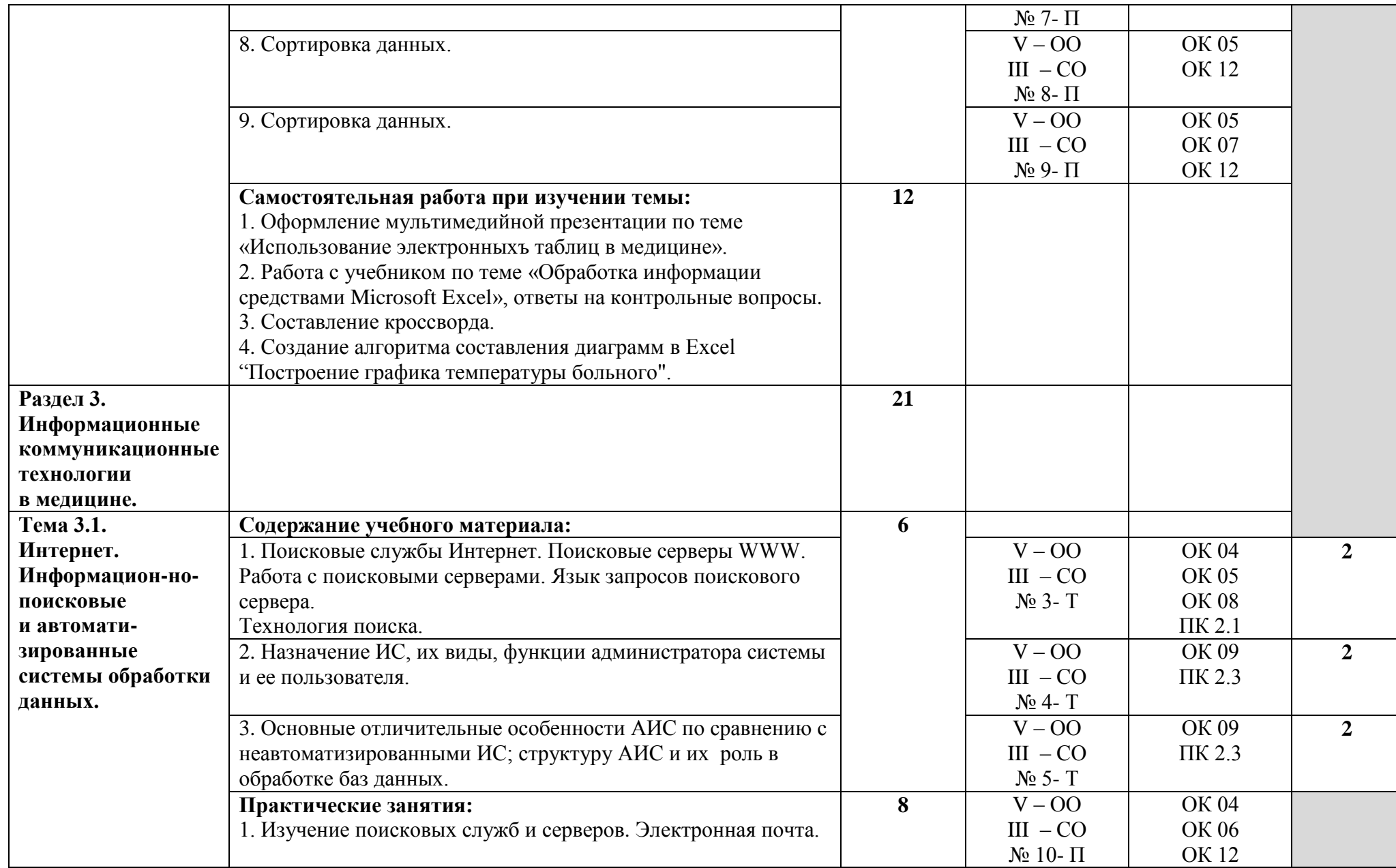

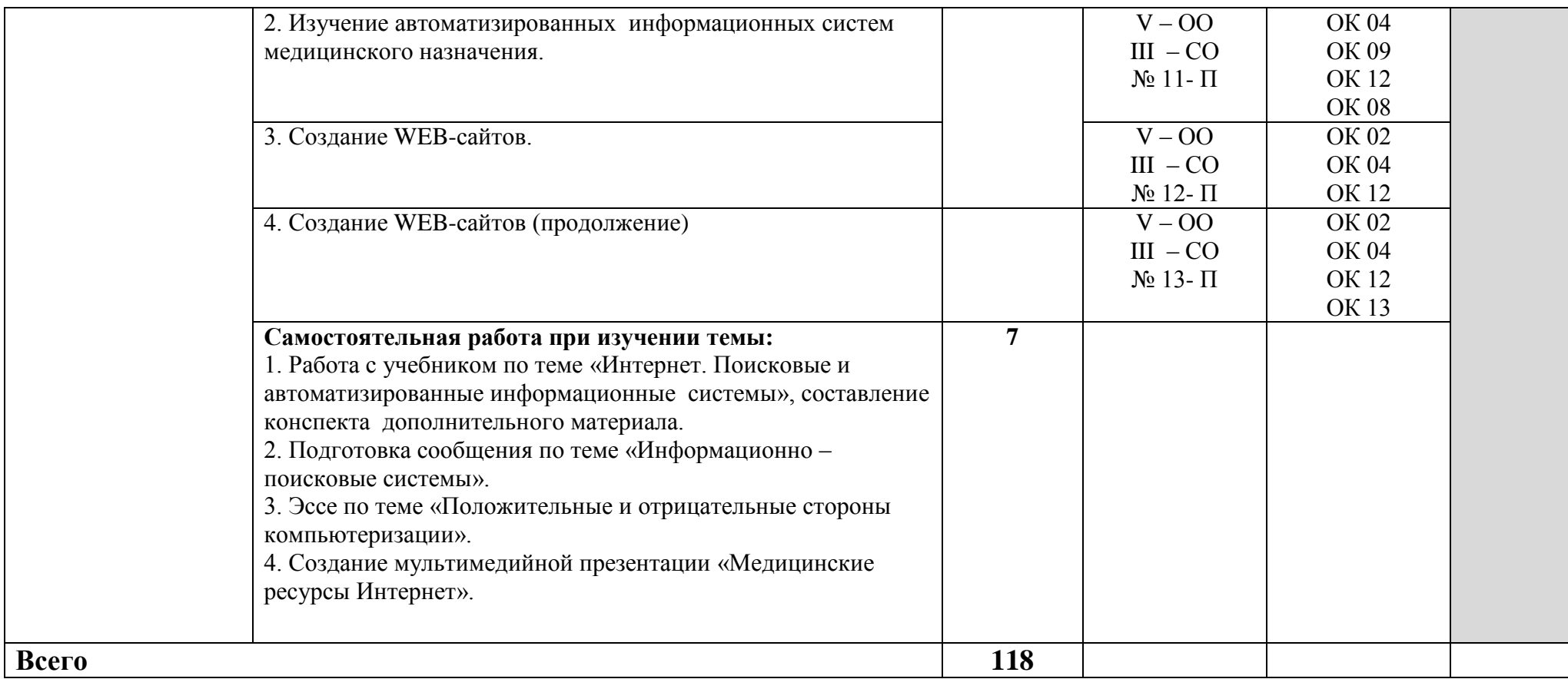

## **3. УСЛОВИЯ РЕАЛИЗАЦИИ РАБОЧЕЙ ПРОГРАММЫ ДИСЦИПЛИНЫ**

#### **3.1. Требования к минимальному материально-техническому обеспечению**

Реализация программы дисциплины требует наличия учебного кабинета информационных технологий в профессиональной деятельности.

Оборудование учебного кабинета:

- Рабочее место преподавателя;
- Рабочие места студентов;
- Доска-мольберт.

Технические средства обучения:

- компьютер;
- наушники;
- колонки;
- принтер;
- мультимедийный проектор, экран.

### **3.2. Информационное обеспечение обучения**

## **Перечень учебных изданий, Интернет-ресурсов, дополнительной литературы**

Основные источники:

1. Омельченко В.П., Демидова А.А. Информатика : учебник для медицинских училищ и колледжей – М.: ГЭОТАР-Медиа, 2014. – 384 с. : ил.

#### Дополнительные источники:

1. В.П. Омельченко, А.А. Демидова. Информатика. Практикум/ В.П. Омельченко, А.А. Демидова. – М.: ГЭОТАР-Медиа, 2015.- 336 с.: ил.

#### Интернет-источники: доступ

- 1. http://www.minzdravsoc.ru (Миниздравсоцразвития России).
- 2. http://www.nlm.nih.gov (Национальная медицинская библиотека).
- 3. http://www.consultantplus.ru (Справочно-правовая система Консультант).
- 4. Научно-образовательный интернет-ресурс по тематике ИКТ "Единое окно доступа к образовательным ресурсам" (http://window.edu.ru). Разделы: "Общее образование: Информатика и ИКТ", "Профессиональное образование: Информатика и информационные технологии".

## **4. КОНТРОЛЬ И ОЦЕНКА РЕЗУЛЬТАТОВ ОСВОЕНИЯ ДИСЦИПЛИНЫ**

**Контроль и оценка** результатов освоения дисциплины осуществляется преподавателем в процессе проведения практических занятий и лабораторных работ, тестирования, а также выполнения обучающимися индивидуальных заданий, проектов, исследований.

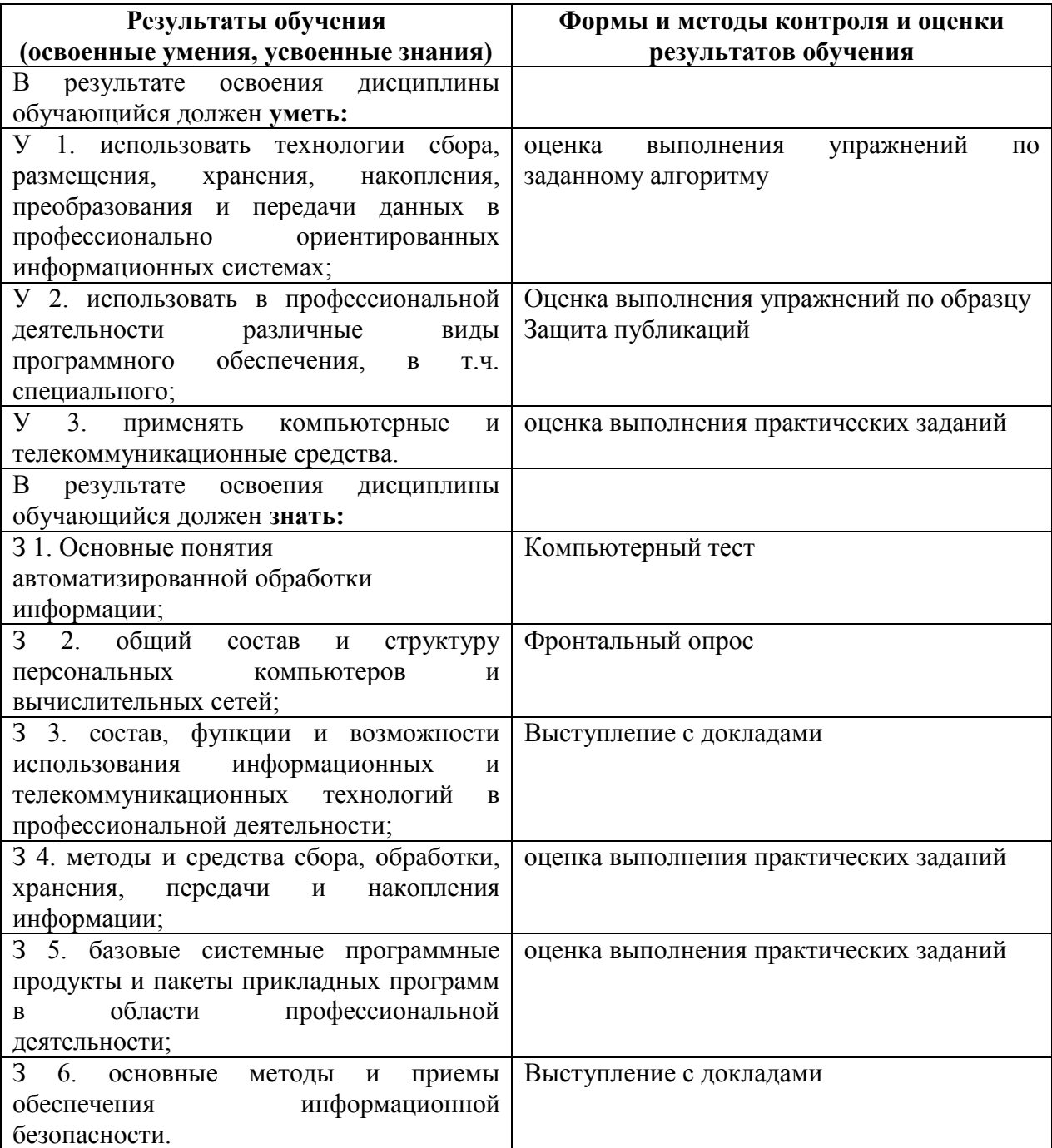

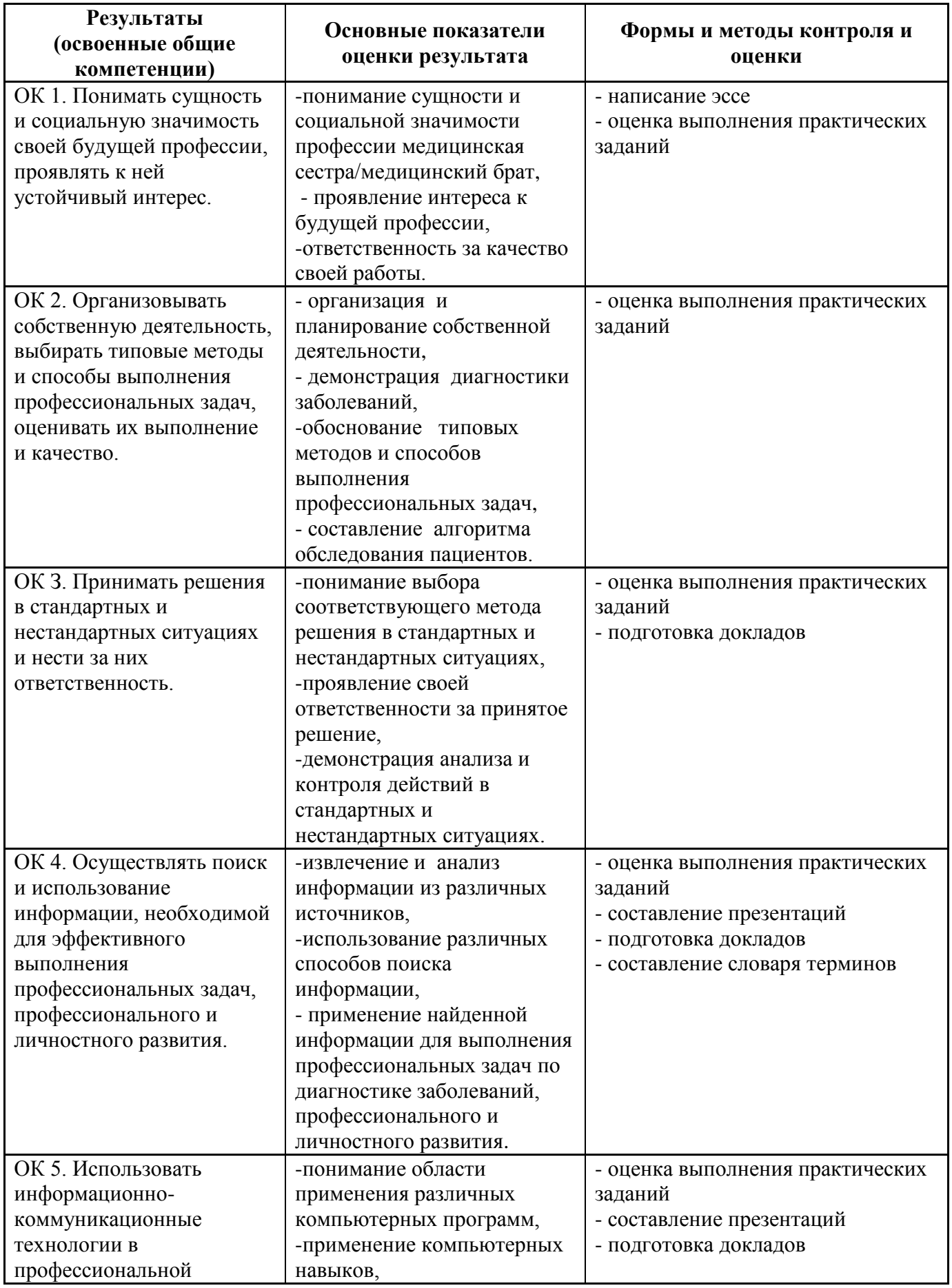

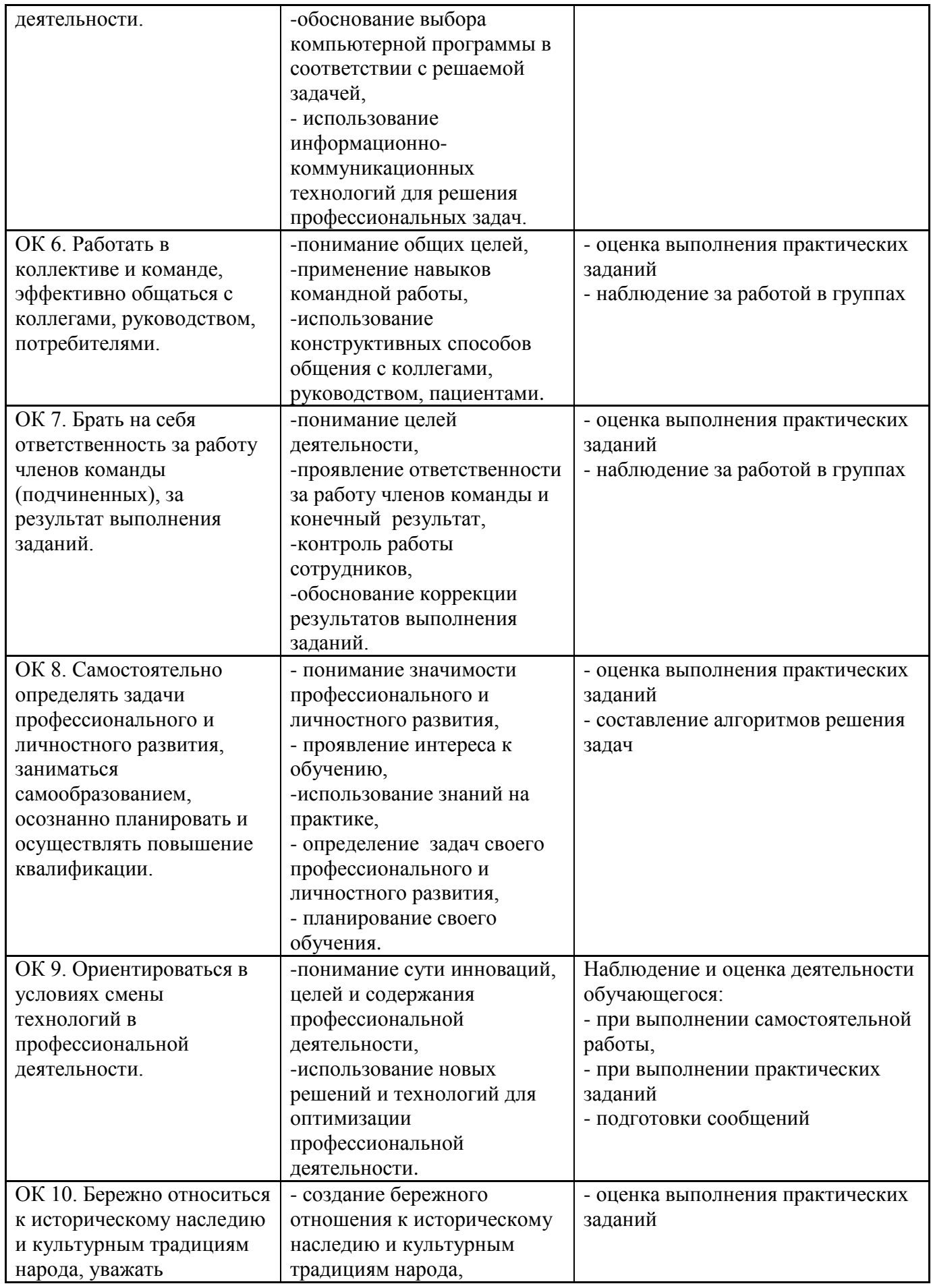

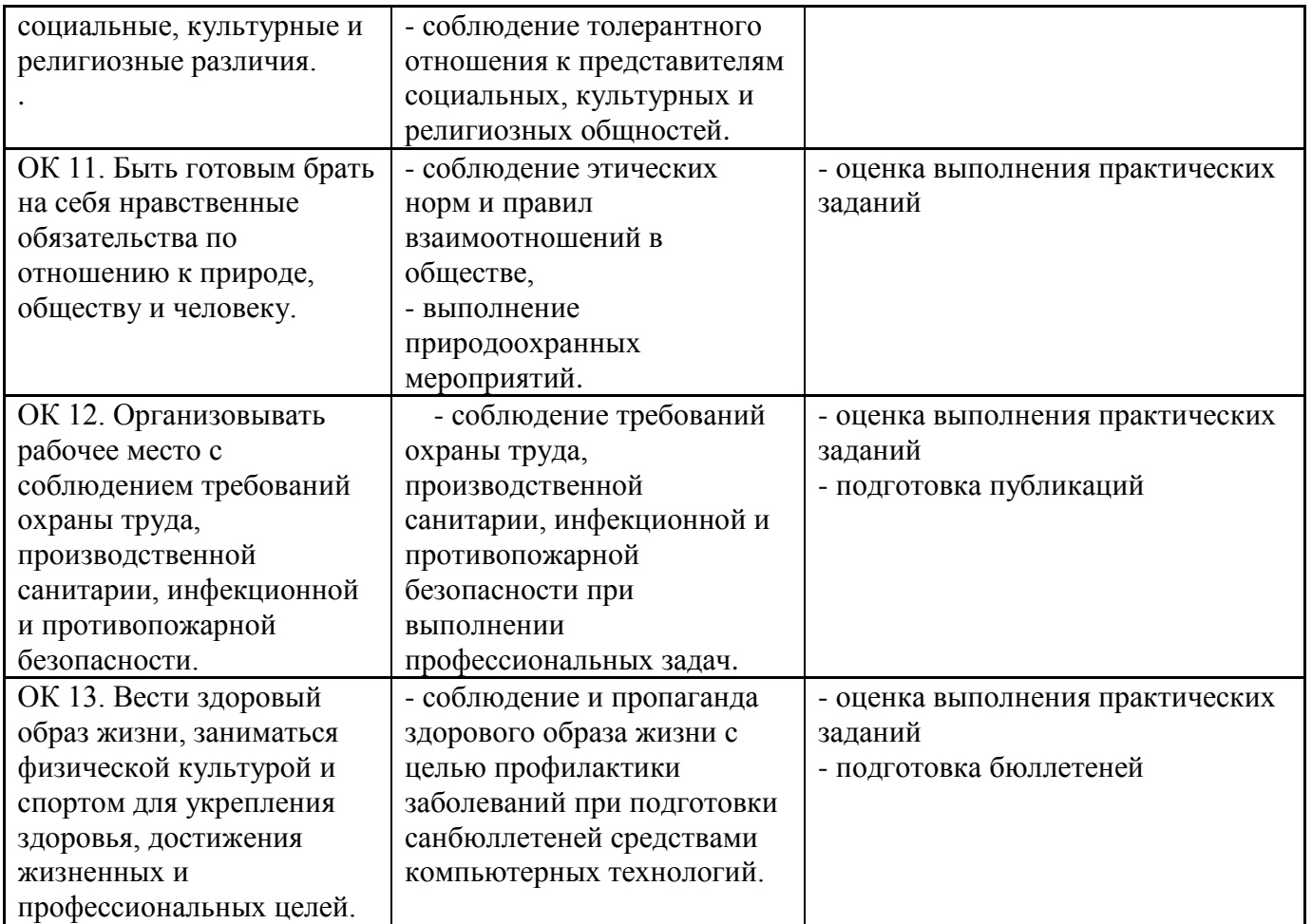

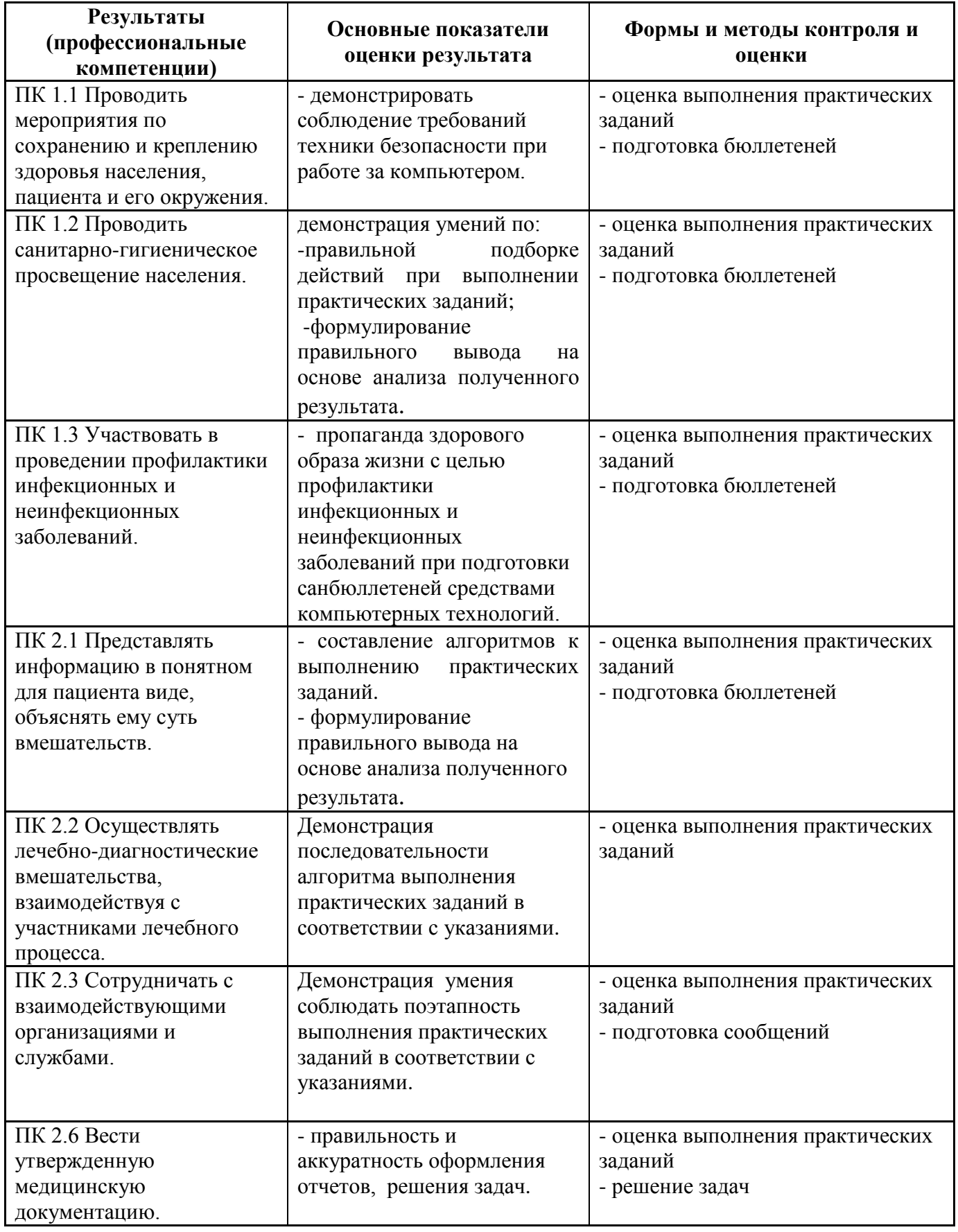